ARQUIVOS <sup>Vanessa Braganholo</sup> Estruturas de Dados e Seus Algoritmos

#### ARQUIVO

Arquivo é um conjunto de dados, dispostos de forma sequencial

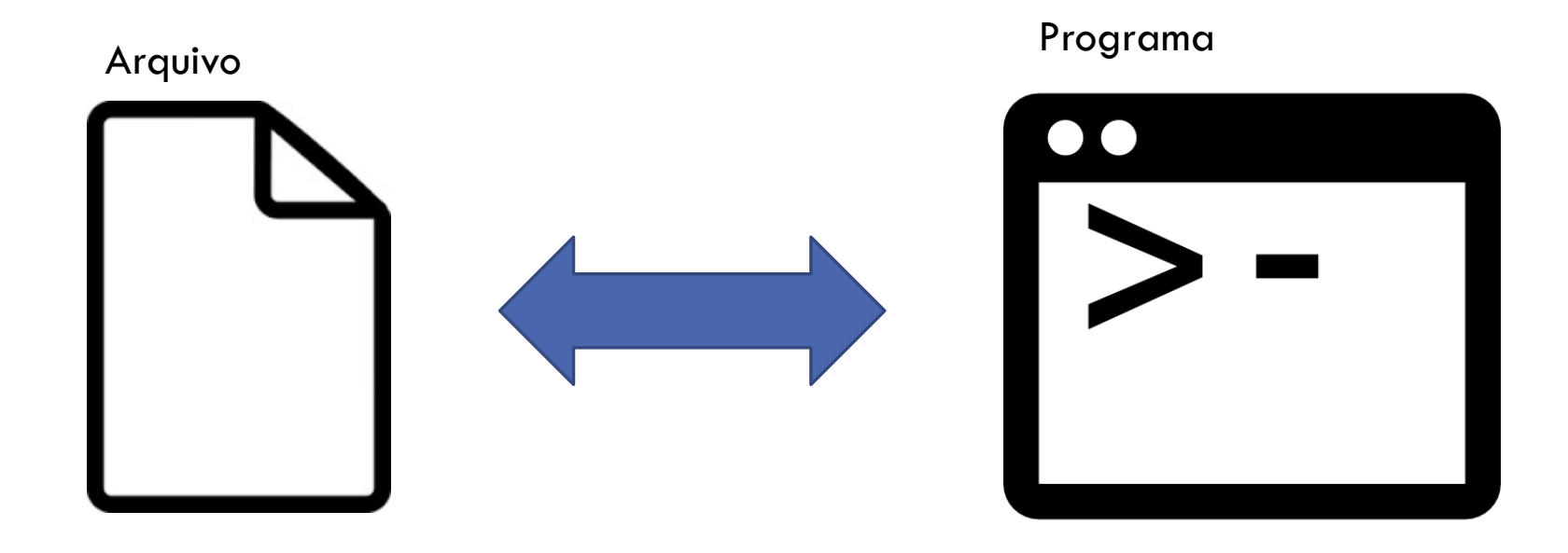

#### STREAM

Leitura e escrita em um arquivo é feita por meio de um **stream**

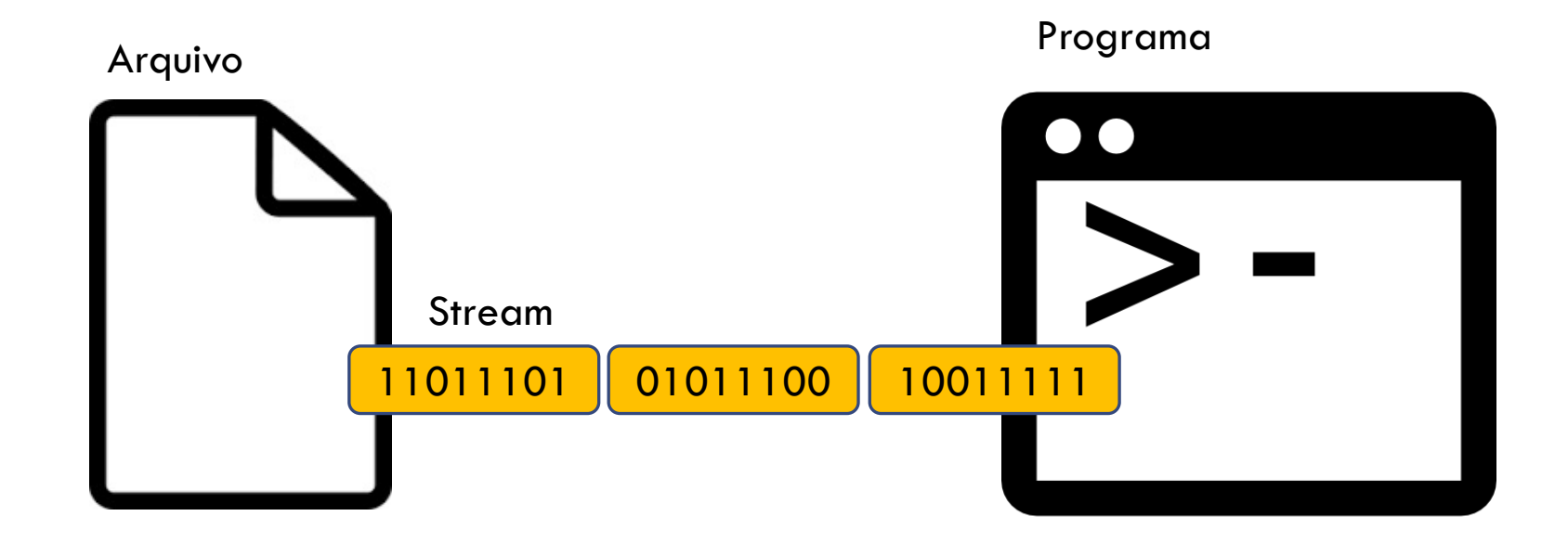

#### LEITURA DE ARQUIVOS

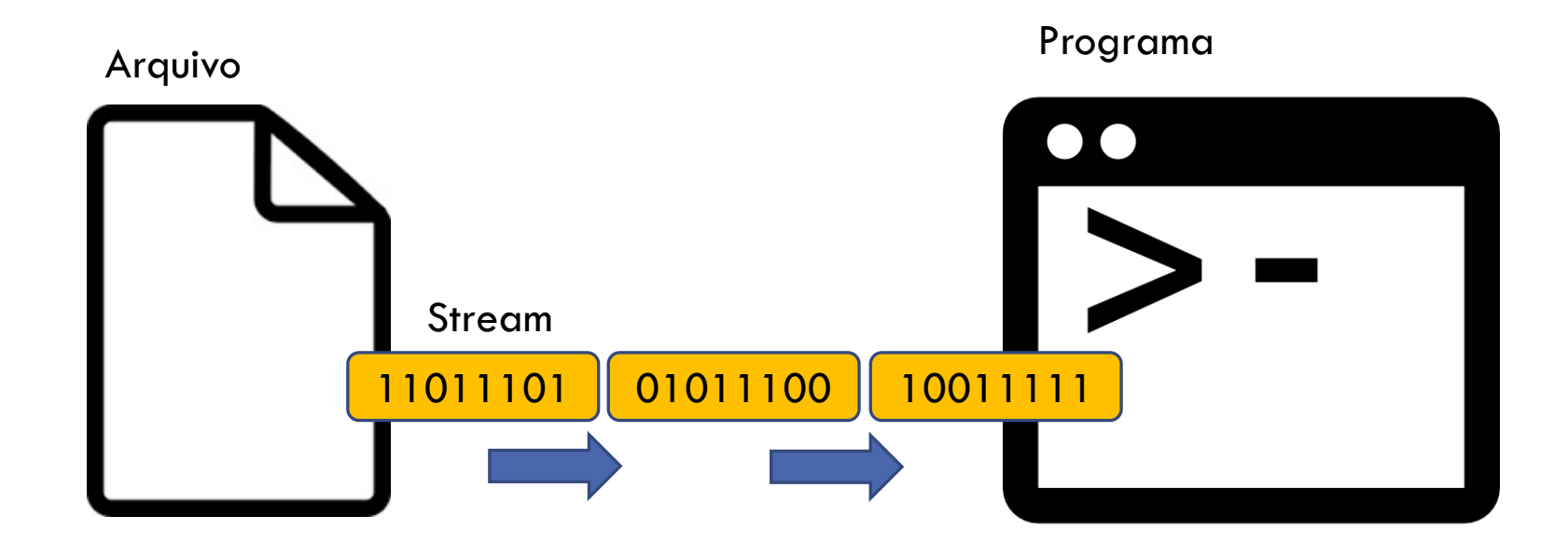

#### ESCRITA DE ARQUIVOS

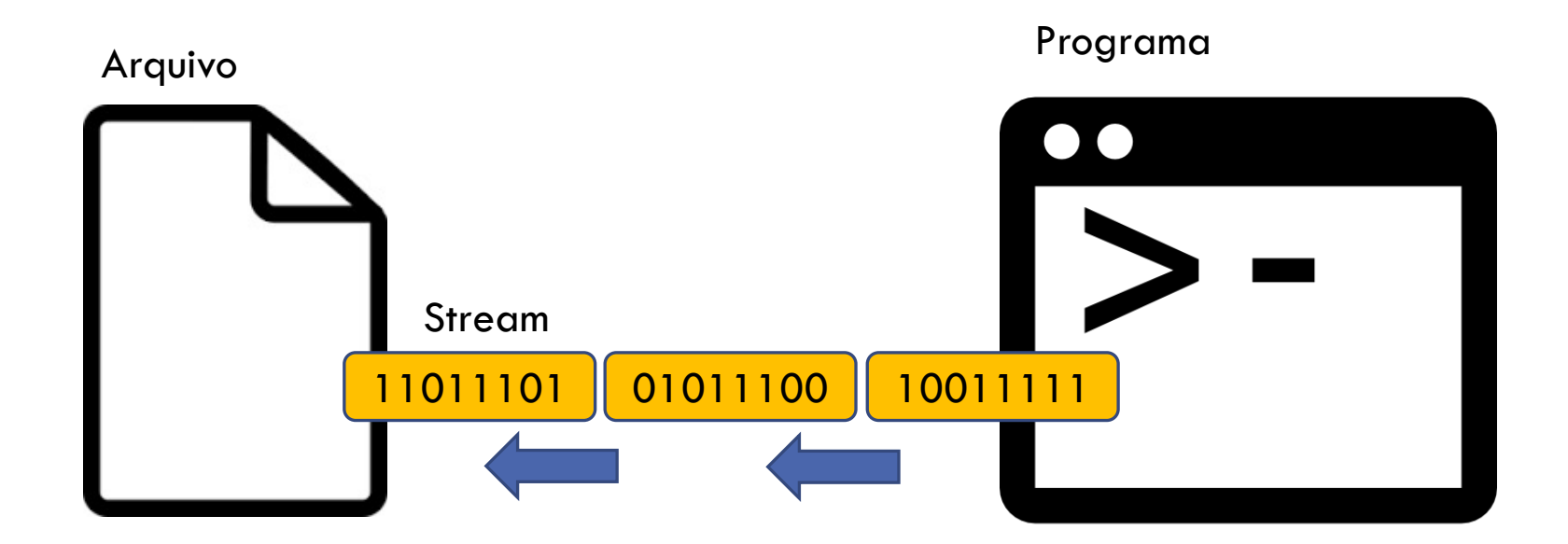

#### BUFFER

Um buffer pode ser usado para acelerar a **leitura** e **escrita** de arquivos

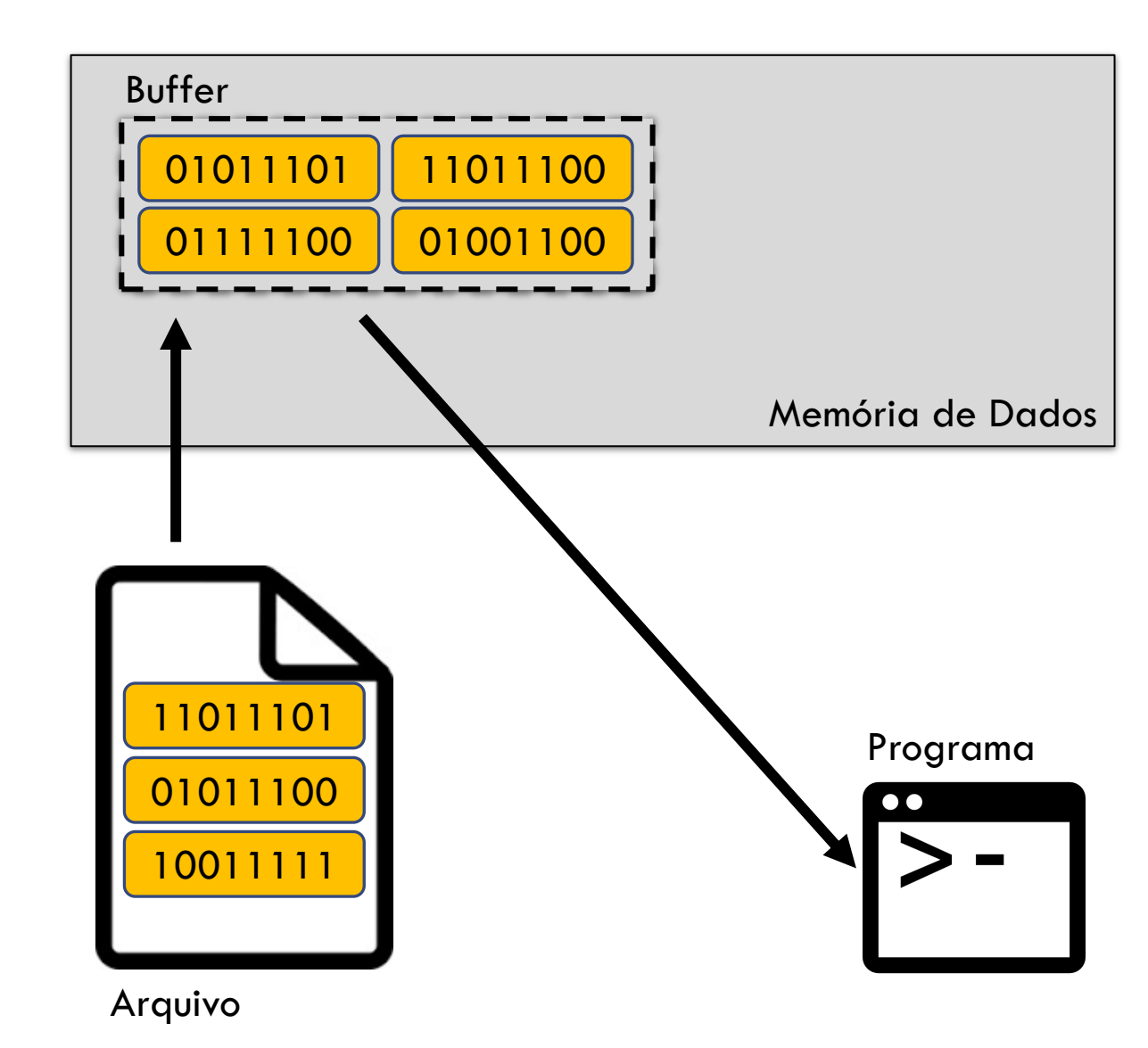

Situação inicial: buffer vazio

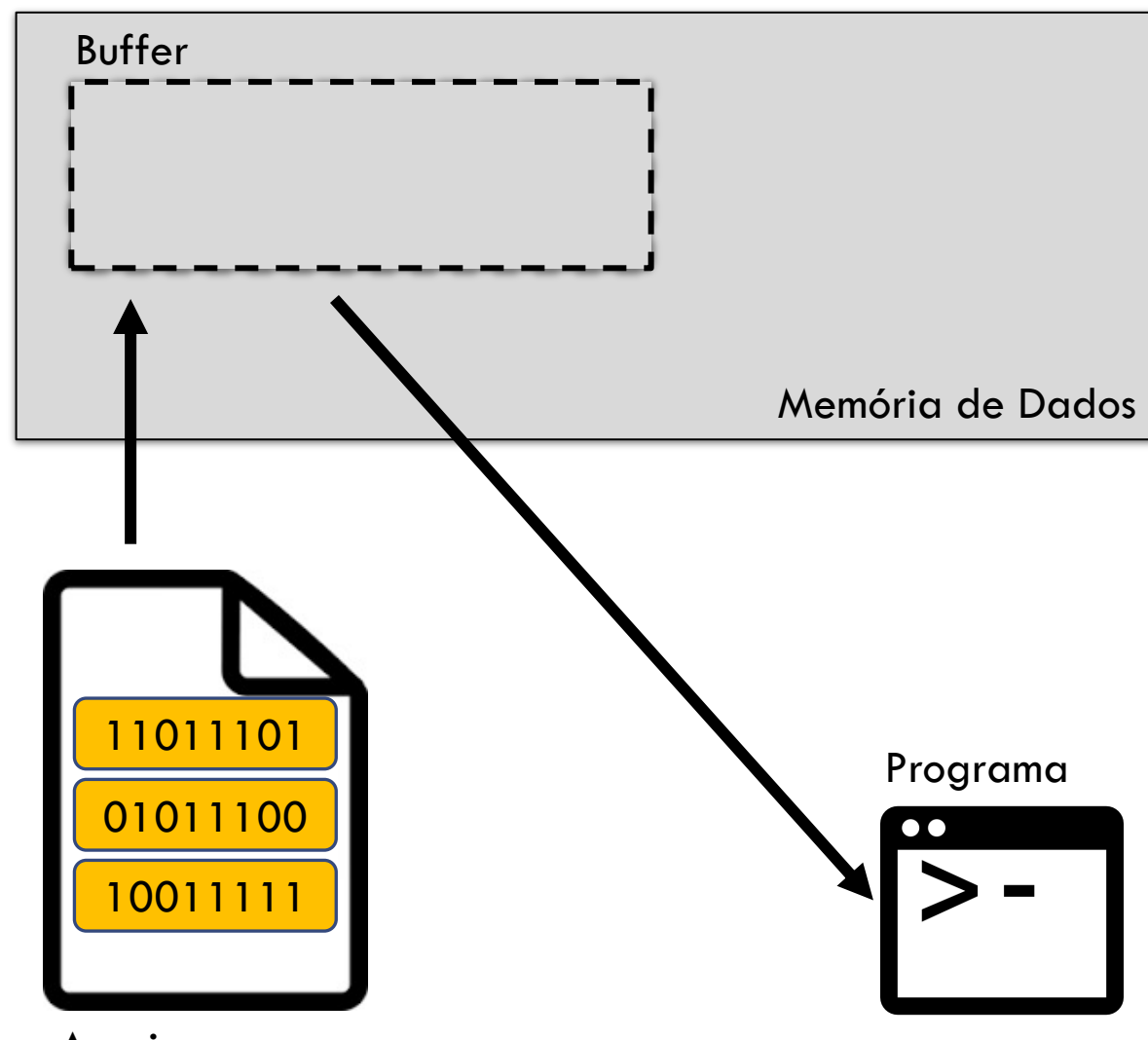

Programa faz operação de leitura

 Buffer está vazio, então dado é lido do arquivo para o buffer, até que ele fique cheio (ou que o arquivo acabe)

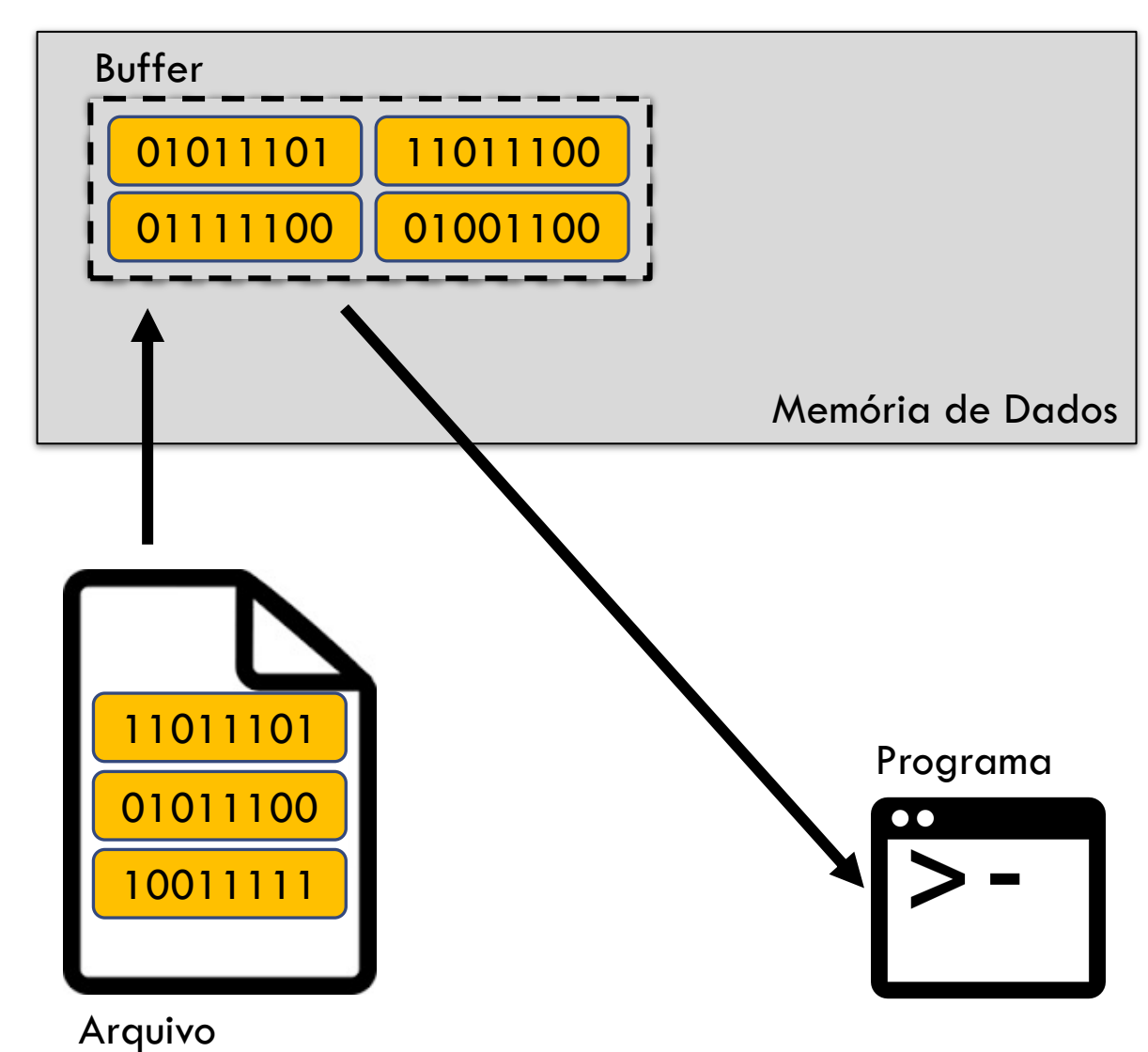

#### Programa faz operação de leitura

- Buffer está vazio, então dado é lido do arquivo para o buffer, até que ele fique cheio (ou que o arquivo acabe)
- Dado requisitado na leitura é enviado ao programa a partir do buffer (usando o stream que está conectado ao arquivo)

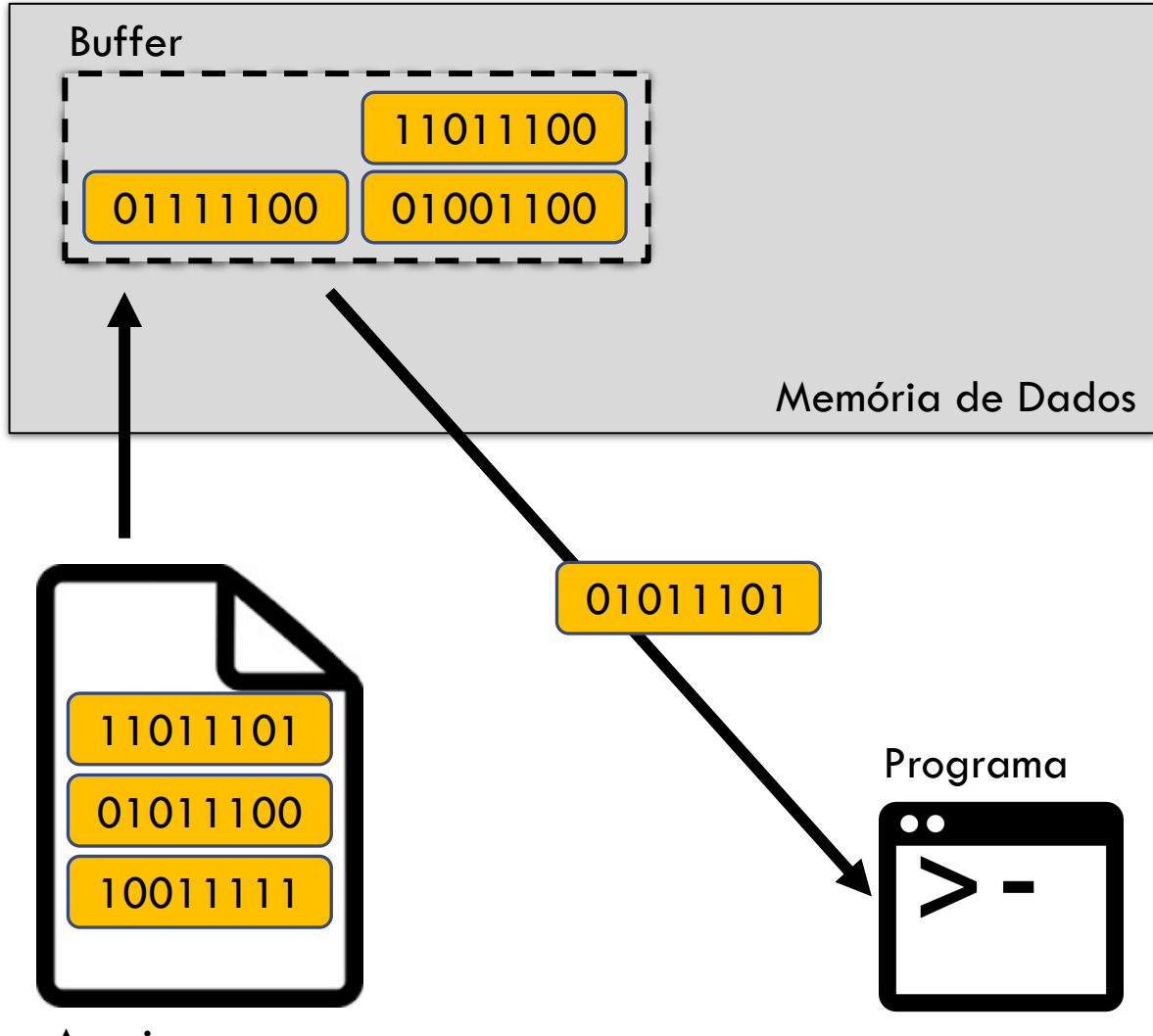

#### Programa faz operação de leitura

- Buffer está vazio, então dado é lido do arquivo para o buffer, até que ele fique cheio (ou que o arquivo acabe)
- Dado requisitado na leitura é enviado ao programa a partir do buffer (usando o stream que está conectado ao arquivo)

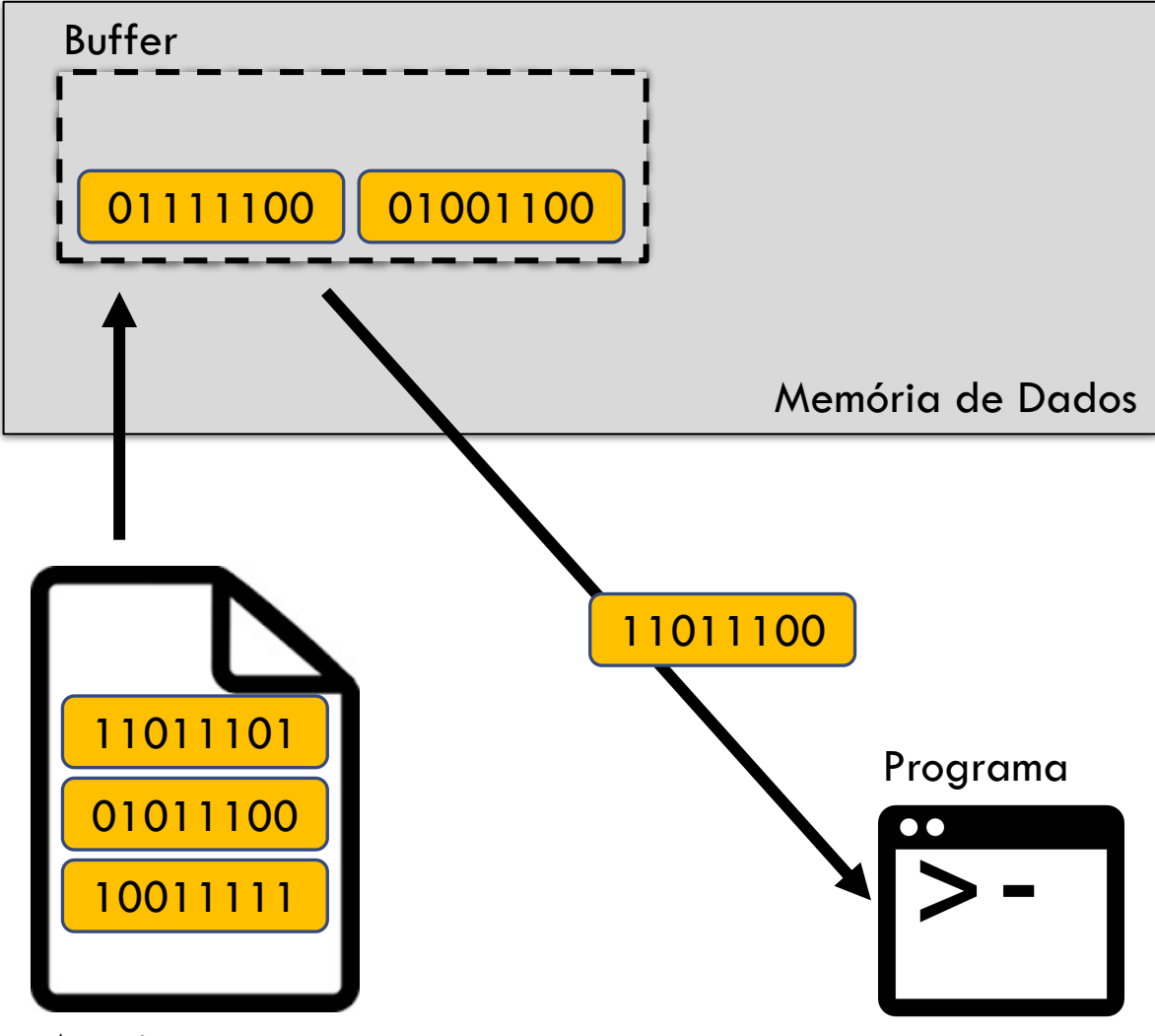

Situação inicial: buffer vazio

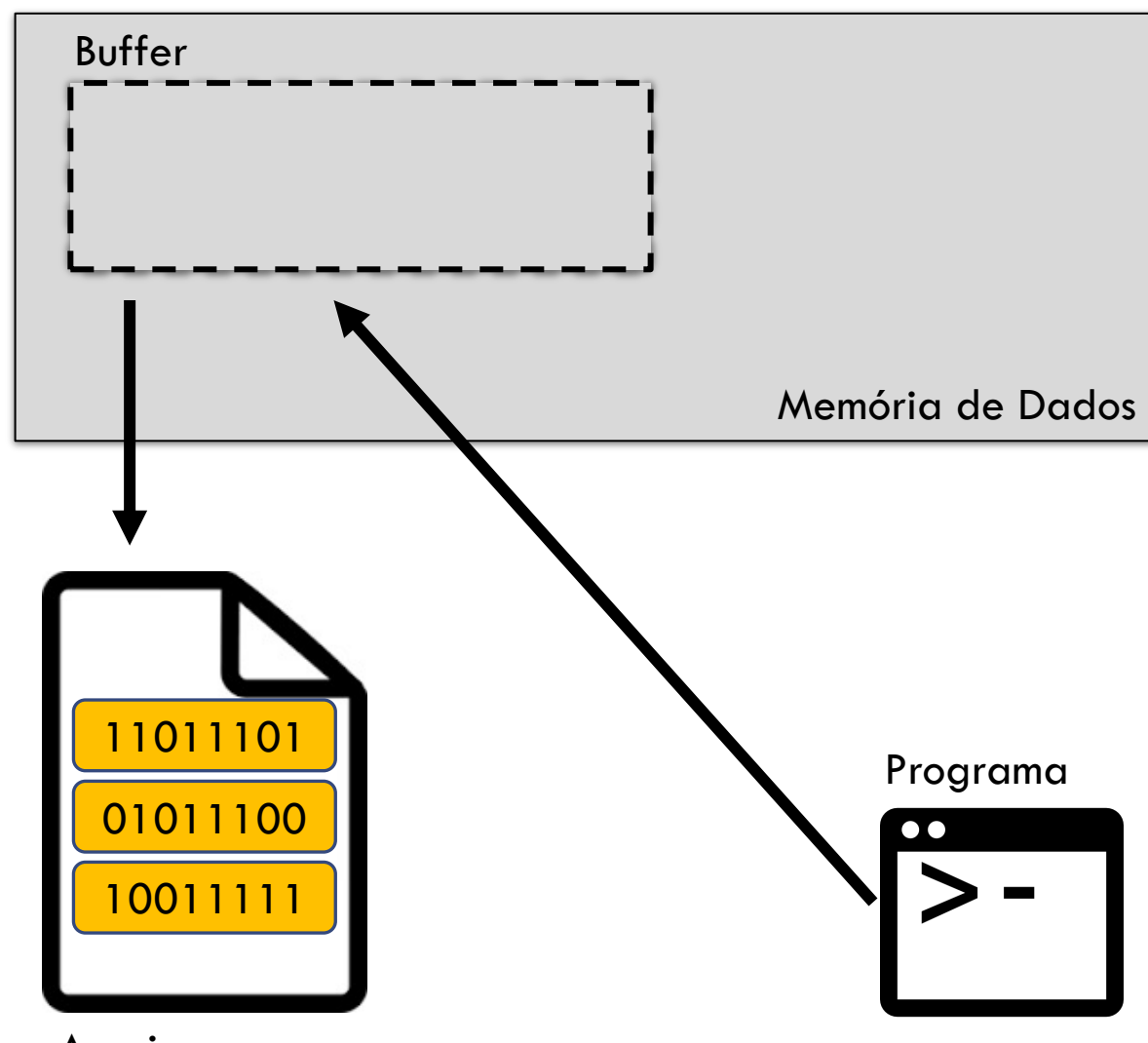

Escrita vai sendo feita no buffer

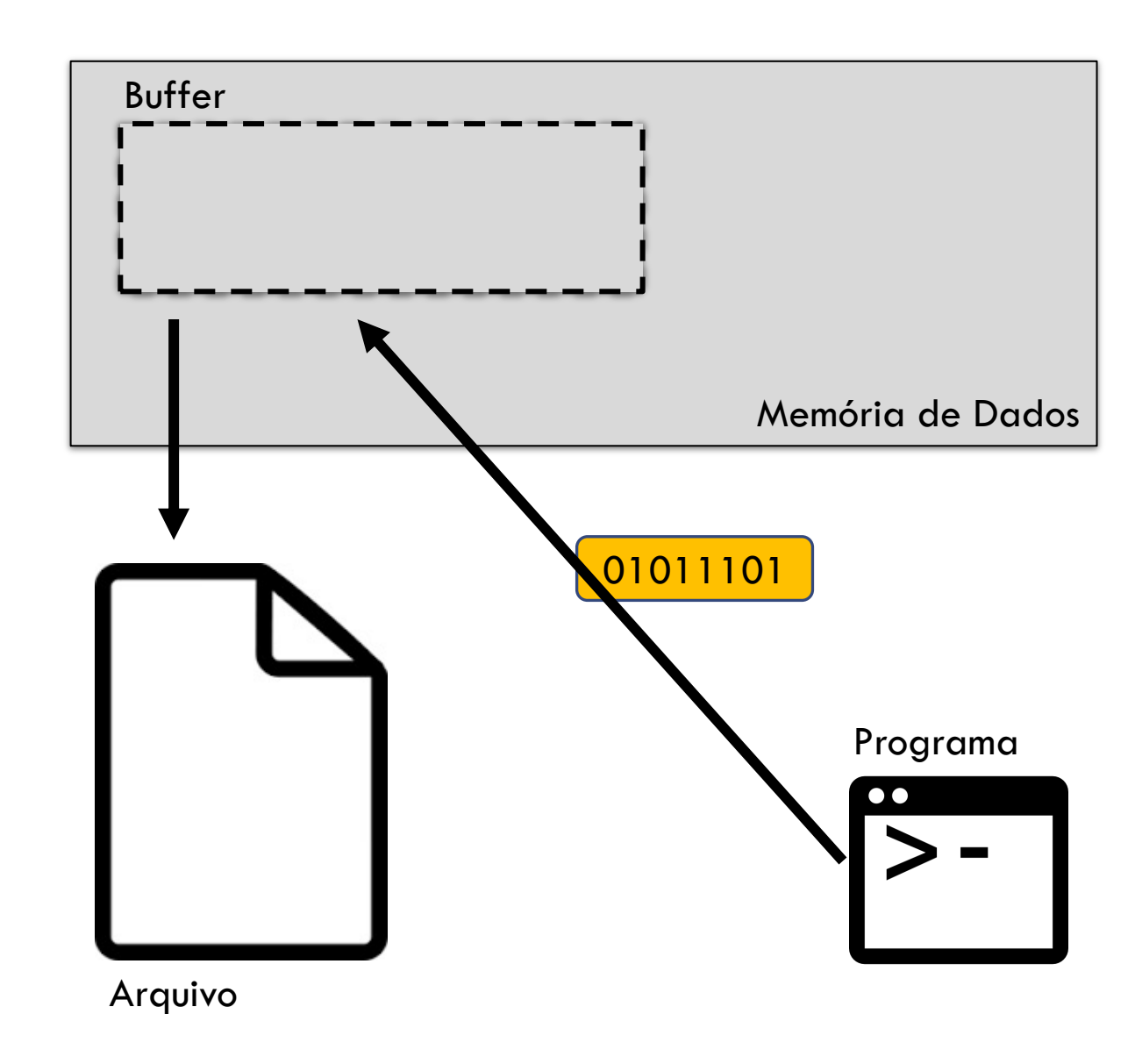

Escrita vai sendo feita no buffer

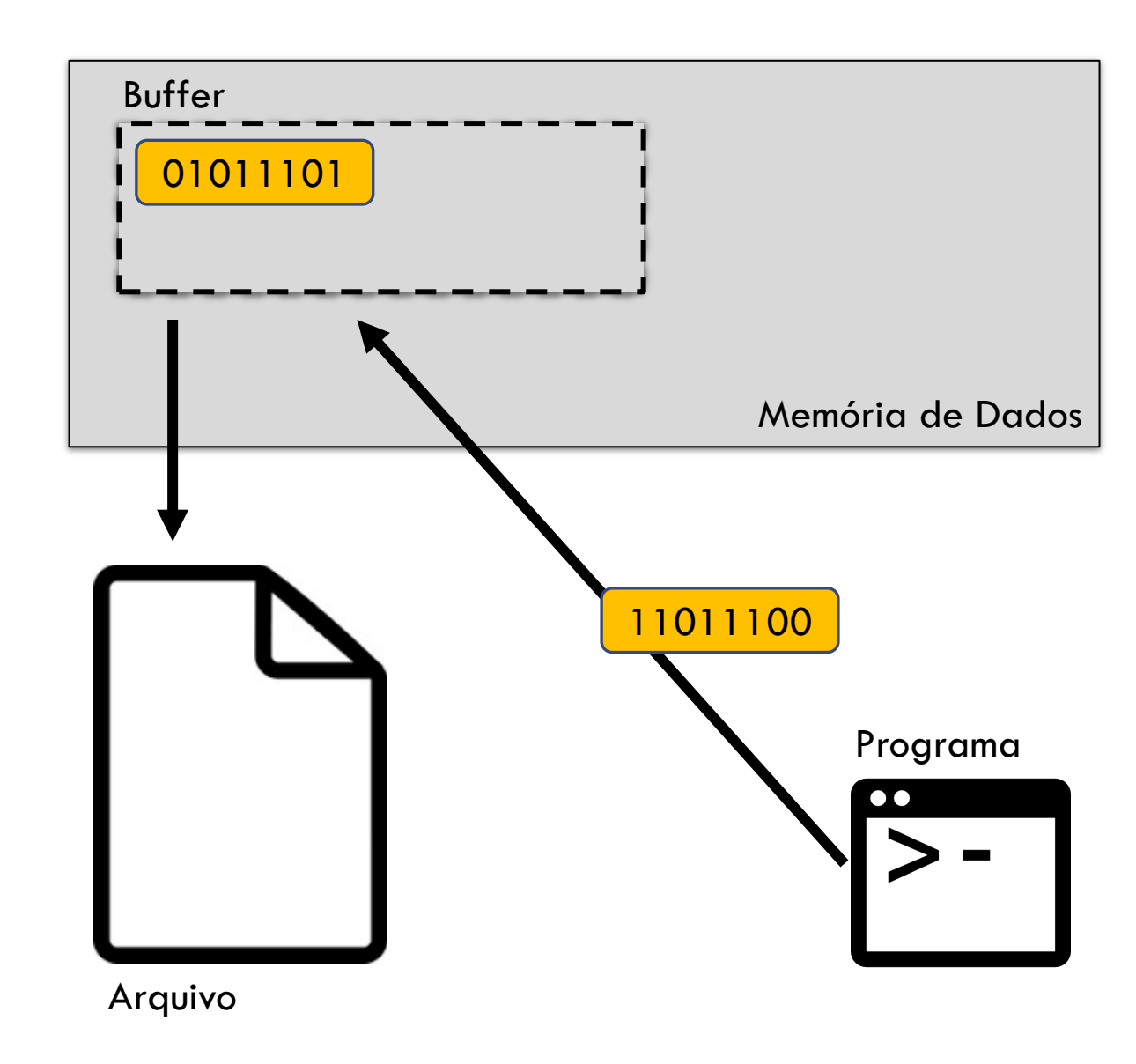

Quando o buffer enche ele é automaticamente descarregado no arquivo

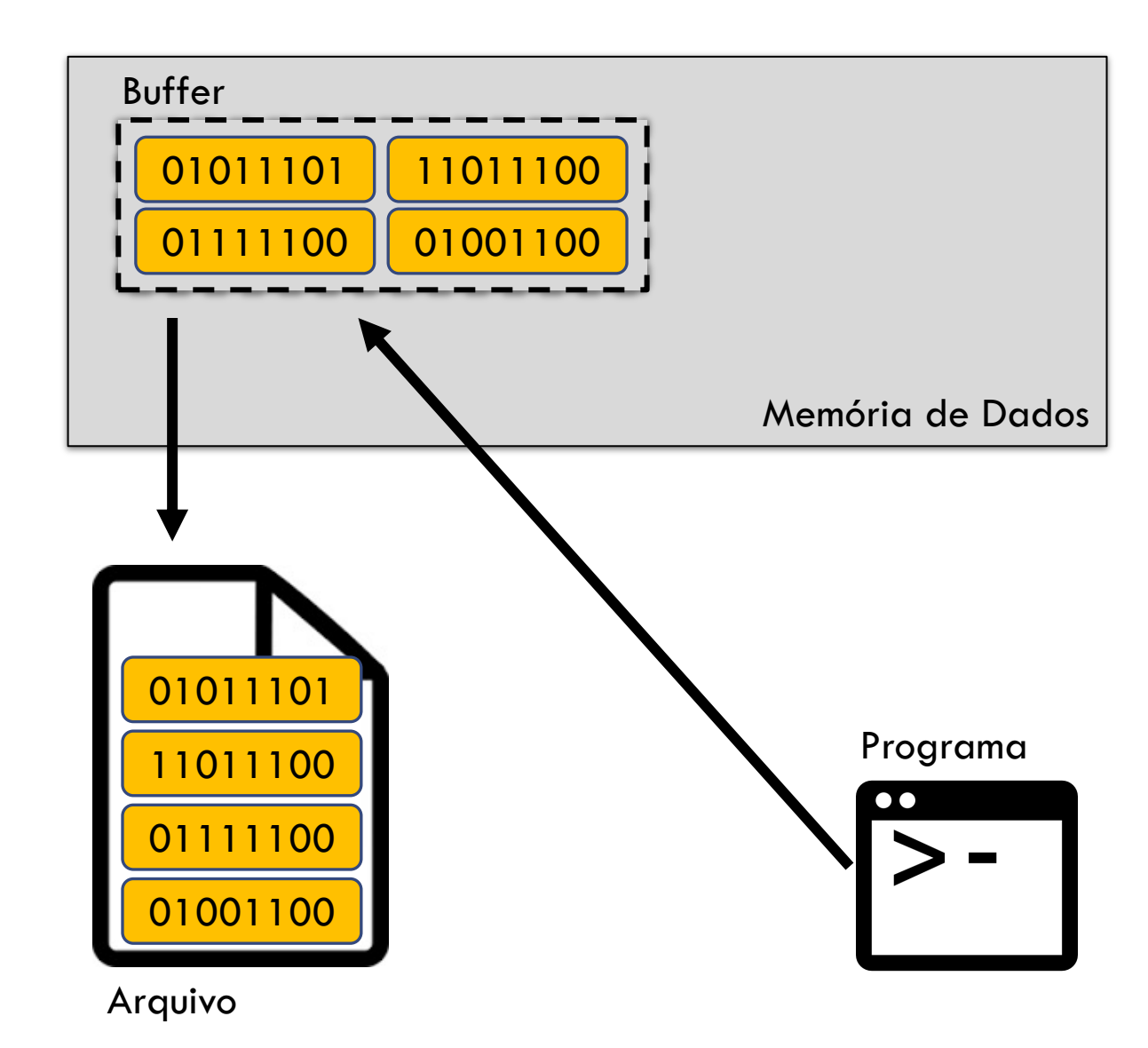

Quando o buffer enche ele é automaticamente descarregado no arquivo

Depois é esvaziado para aguardar novas escritas...

Essa operação se chama **flush**

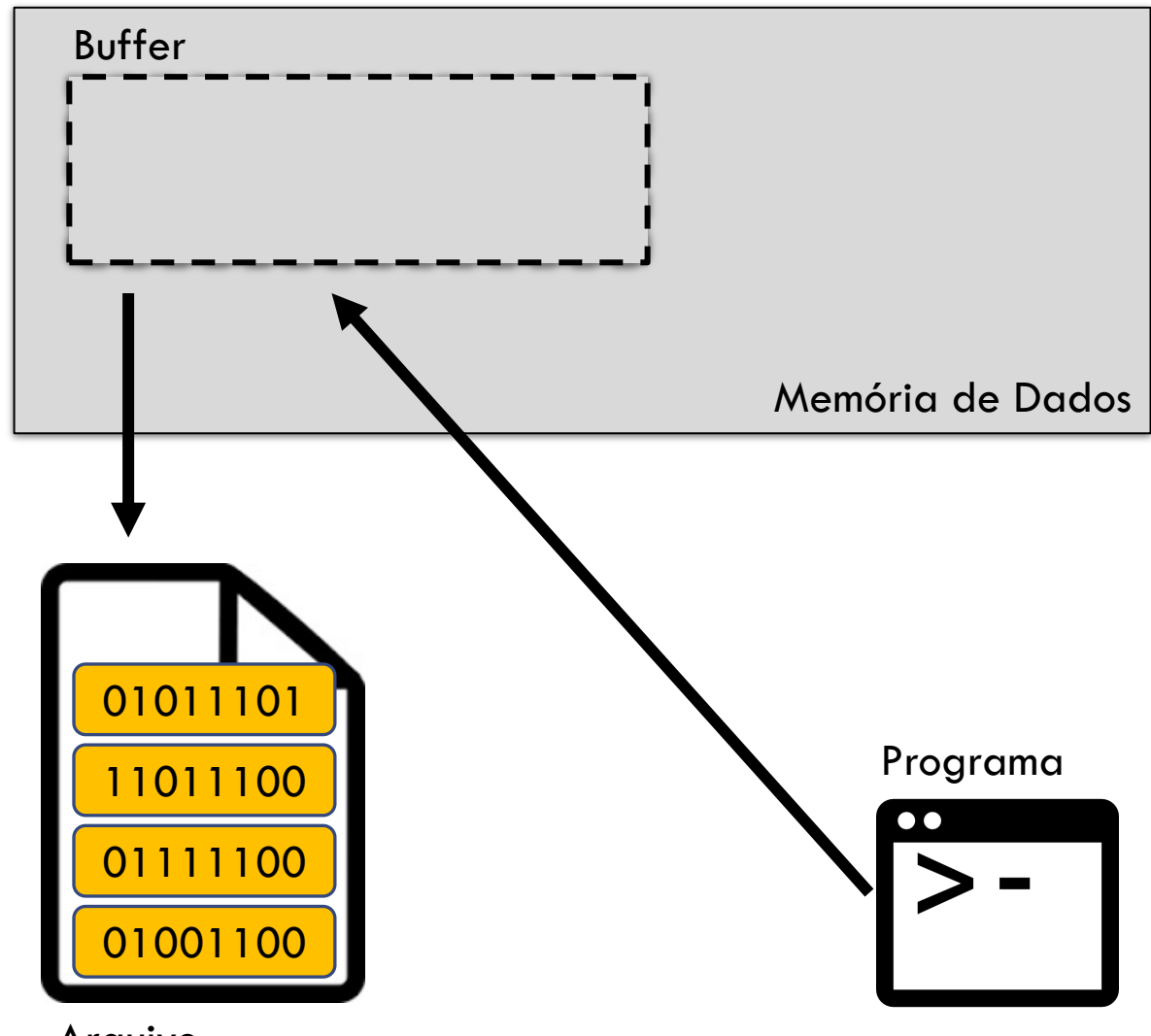

#### FLUSH

Operação de flush descarrega **todo** o conteúdo do buffer

Flush pode ser **automático**, ou **forçado pelo programador** (mais detalhes mais adiante nessa aula)

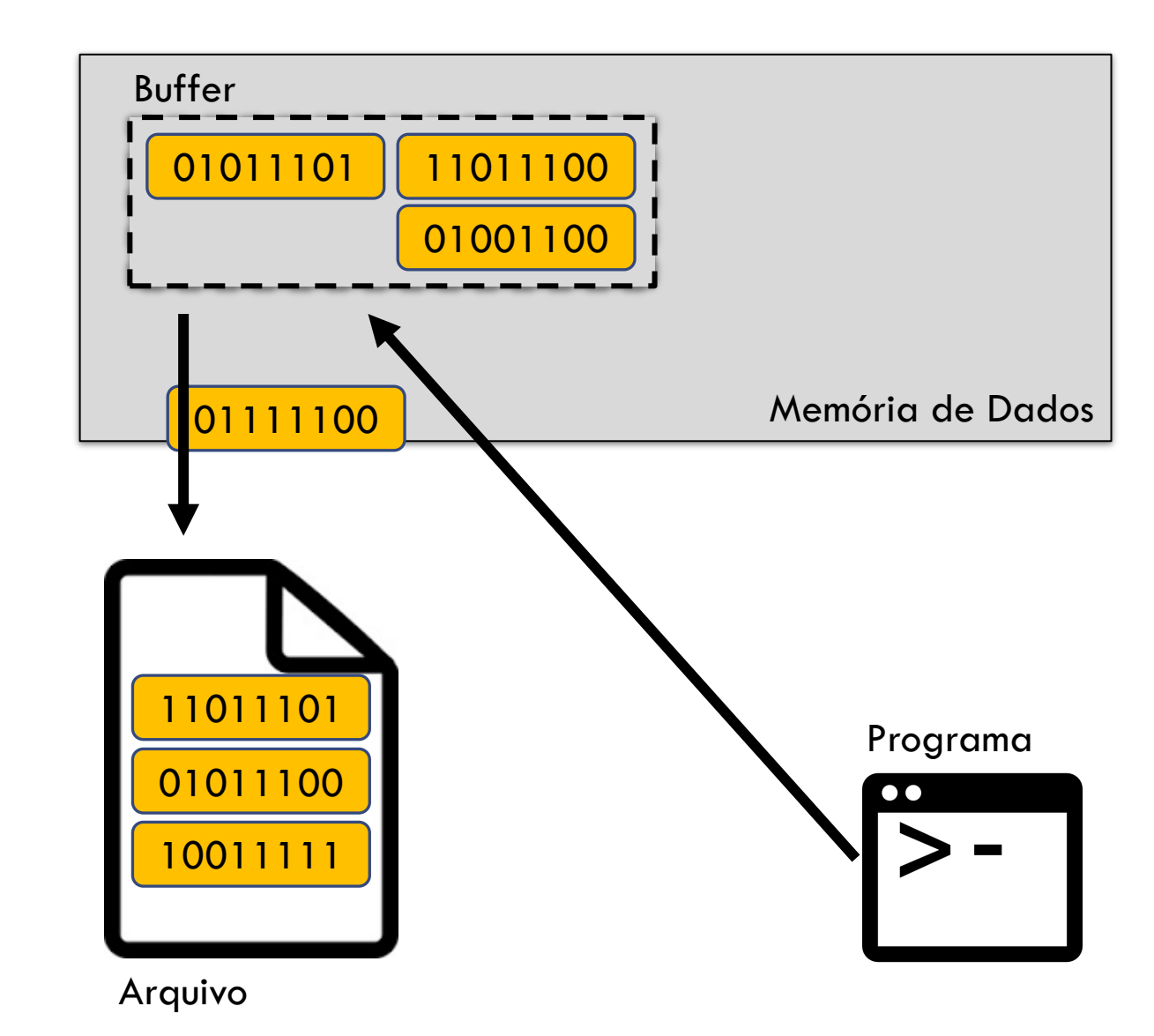

#### **CURSOR**

Um cursor é associado ao arquivo de forma a indicar a próxima posição a ser lida ou gravada

O cursor é inicializado com 0 na abertura do arquivo

O cursor é incrementado a cada operação de leitura ou escrita no arquivo

#### TIPOS DE ARQUIVOS

# Arquivo Texto

# Arquivo Binário

#### ARQUIVO TEXTO

Conteúdo é apenas texto

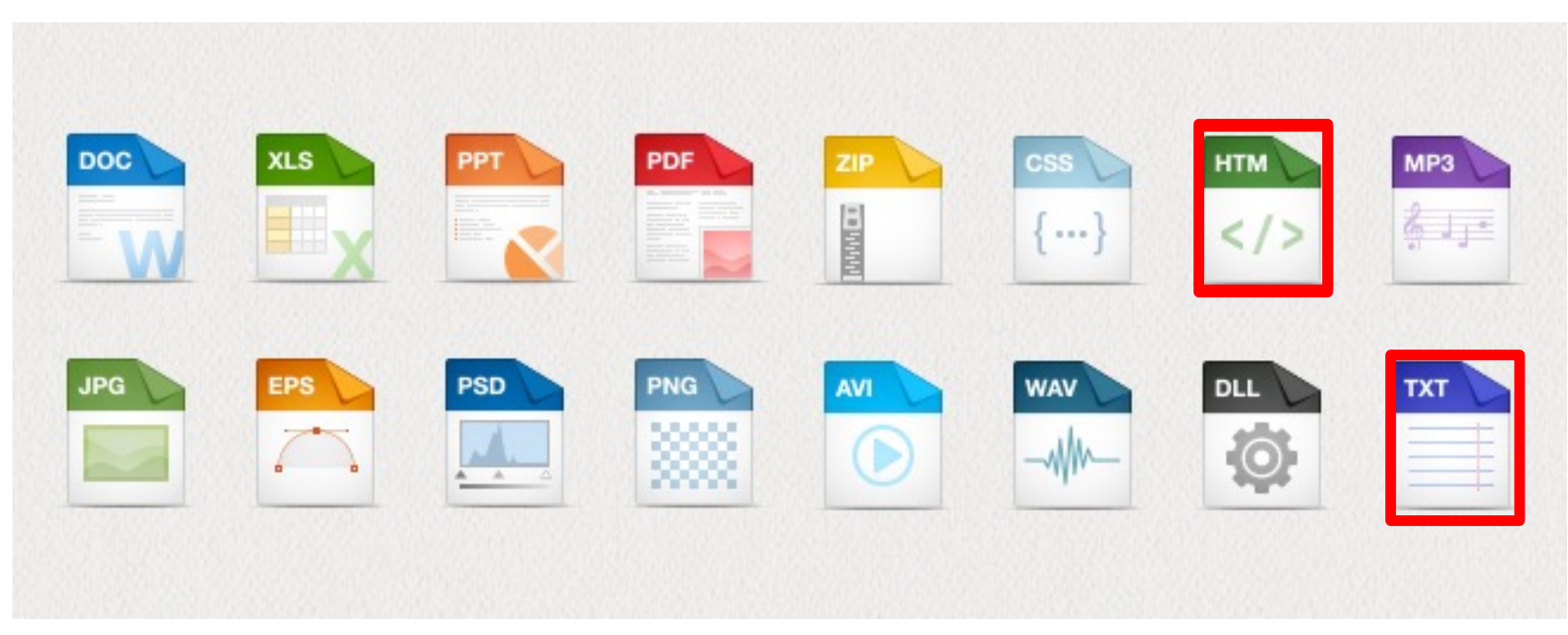

## ARQUIVO BINÁRIO

Conteúdo é binário

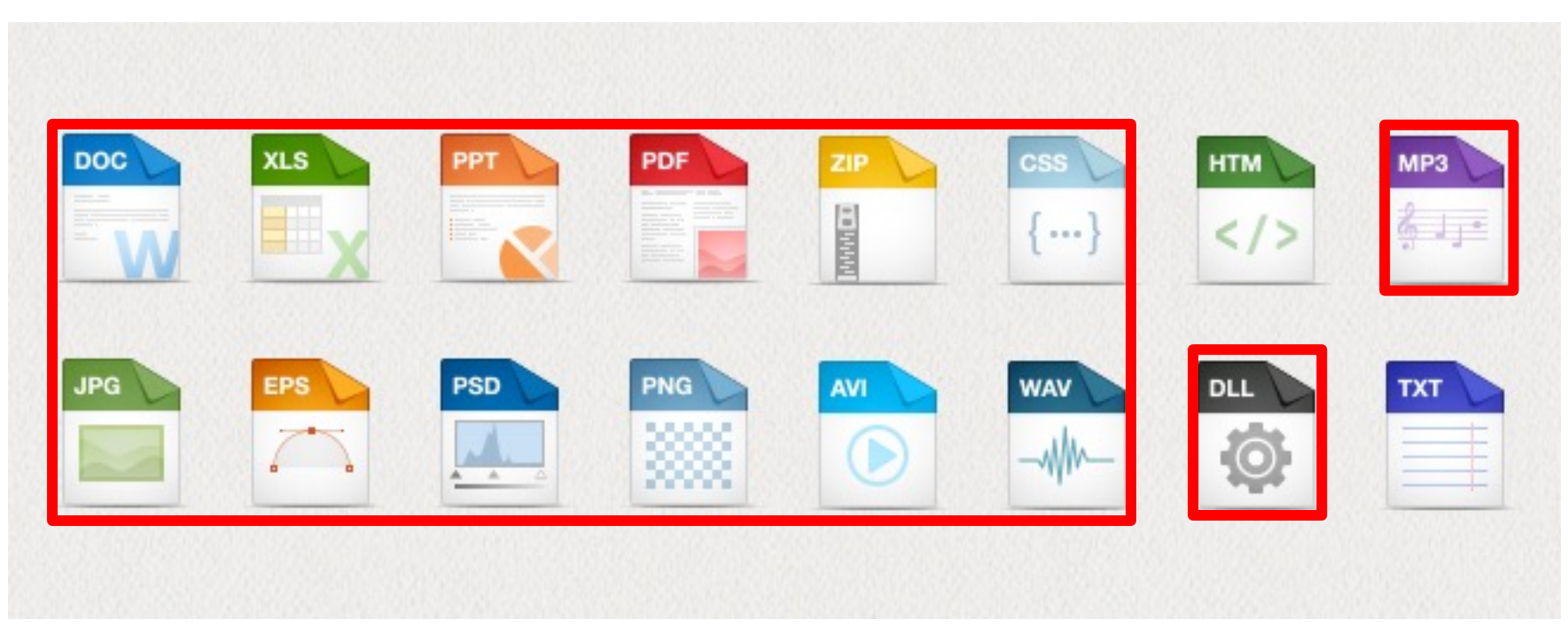

## MANIPULAÇÃO DE ARQUIVOS EM C

Fonte:

Schildt, H. C Completo e Total. Ed. McGraw-Hill

#### ABERTURA DE ARQUIVO

Deve-se associar um **stream** a um arquivo e realizar uma operação de **abertura** Após a abertura, informações podem ser trocadas entre o arquivo e o seu programa A operação de abertura **inicializa o cursor**

#### FECHAMENTO DE ARQUIVO

A operação de fechamento de arquivo **desassocia o arquivo do stream**

**Libera a memória** (equivalente ao **free** p/ memória alocada dinamicamente)

Se um arquivo aberto para escrita for fechado, o conteúdo de seu buffer associado é escrito no arquivo para evitar perda de conteúdo

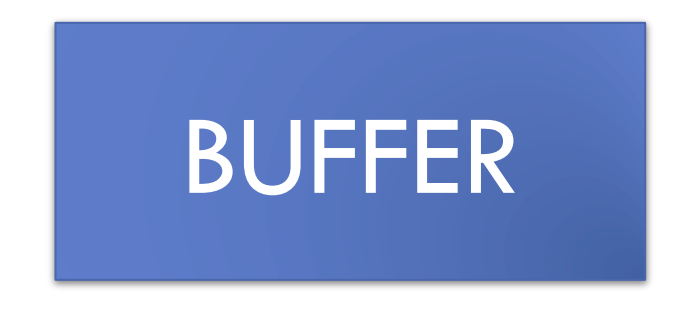

## FILE

Em C, cada stream associado a um arquivo tem uma estrutura de controle de arquivo do tipo **FILE**

Essa estrutura é definida no cabeçalho **stdio.h**, que deve ser incluído em todos os programas que manipulam arquivos

# FUNÇÕES

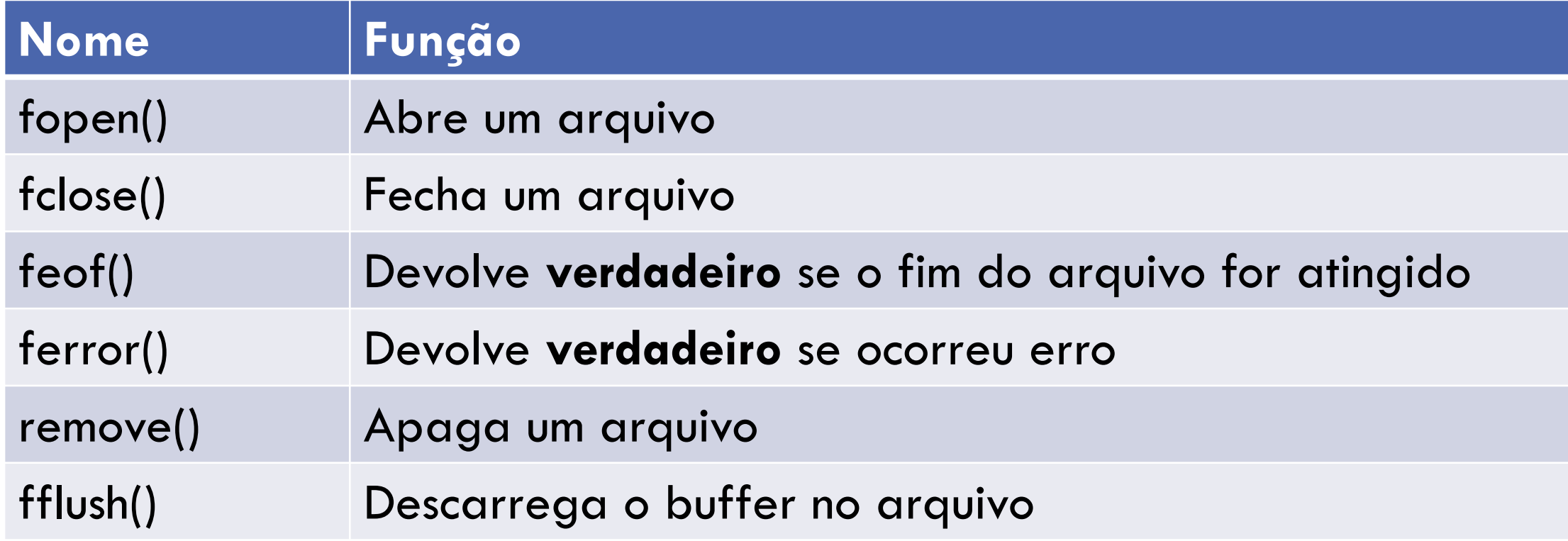

**#include <stdio.h>**

#include <stdlib.h>

```
int main(int argc, char** argv) {
    FILE *arq; //declara ponteiro para arquivo
    //abre arquivo
    arq = fopen("dados.txt", "r");
    if (arq != NULL){// checa se não deu erro na abertura do arquivo
        //processa arquivo
        ...
        fclose(arq); //fecha arquivo
    }
    else printf("Erro ao abrir arquivo\n");
}
```
**#include <stdio.h>**

#include <stdlib.h>

```
int main(int argc, char** argv) {
    FILE *arq; //declara ponteiro para arquivo
    //abre arquivo
    arq = fopen("dados.txt", "r");
    if (arq != NULL){// checa se não deu erro na abertura do arquivo
        //processa arquivo
        ...
        fclose(arq); //fecha arquivo
    }
    else printf("Erro ao abrir arquivo\n");
}
                                                        Modo de Abertura
                                                      (r = leitura de arquivo 
                                                             texto)
```
Nome do Arquivo

**#include <stdio.h>** #include <stdlib.h>

Se houver erro na abertura, **arq** ficará com valor **NULL**

```
int main(int argc, char** argv) {
    FILE *arq; //declara ponteiro para arquivo
    //abre arquivo
    arq = fopen("dados.txt", "r");
    if (arq != NULL){// checa se não deu erro na abertura do arquivo
        //processa arquivo
        ...
        fclose(arq); //fecha arquivo
    }
    else printf("Erro ao abrir arquivo\n");
}
```
## MANIPULAÇÃO DE ARQUIVOS TEXTO EM C

Fonte:

Schildt, H. C Completo e Total. Ed. McGraw-Hill

#### MODOS DE ABERTURA DE ARQUIVOS TEXTO

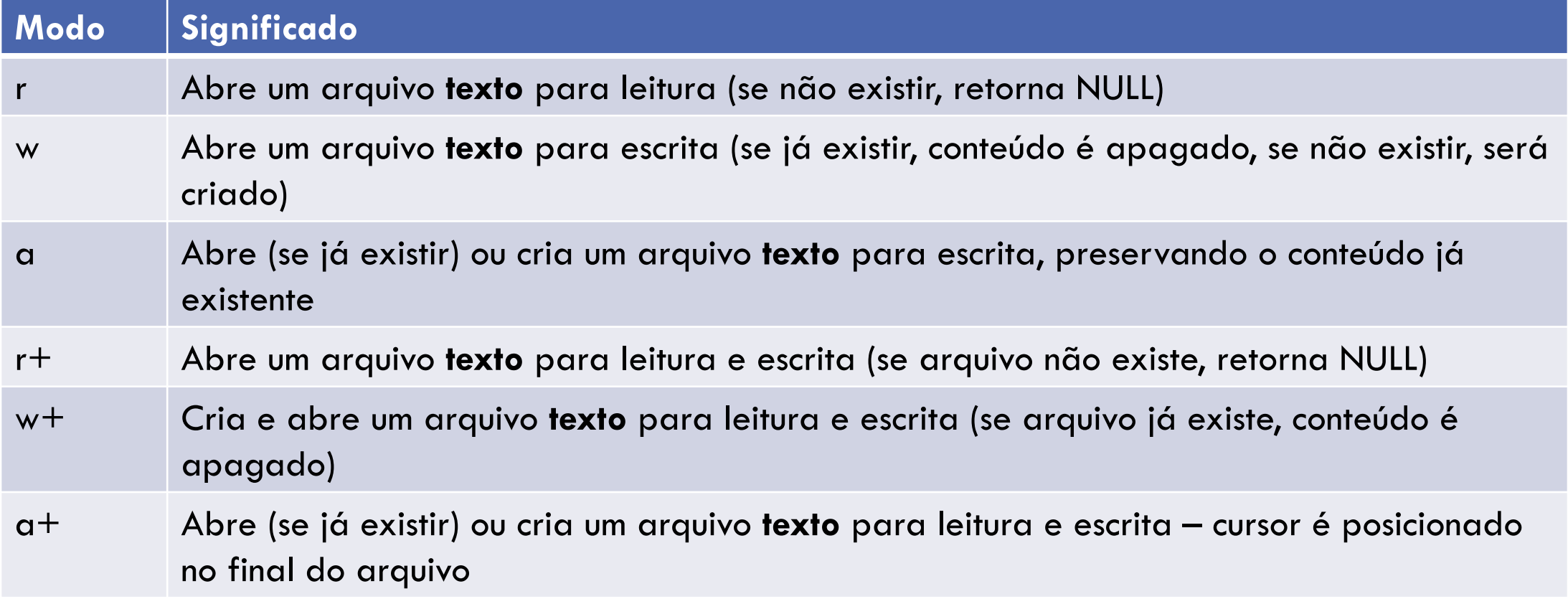

#### LEITURA E ESCRITA DE ARQUIVOS TEXTO

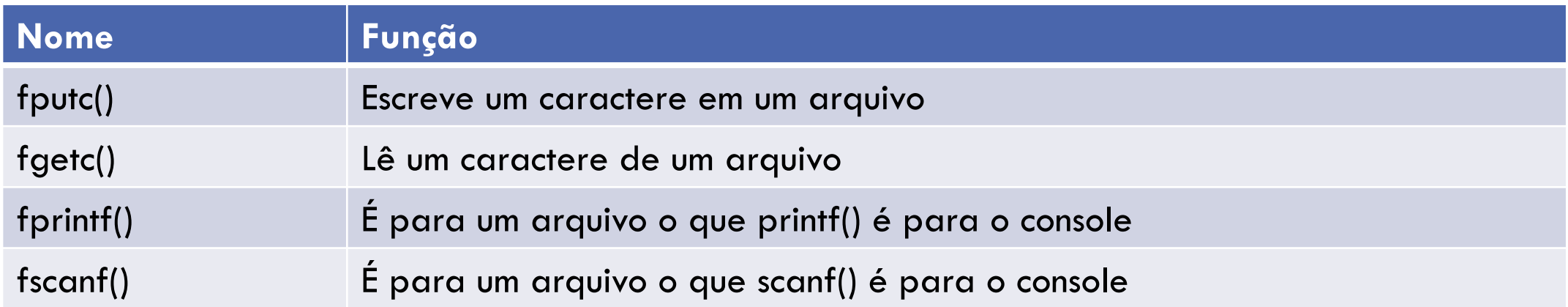

#### EXEMPLO – LEITURA CARACTERE A CARACTERE

```
void le_arquivo_caracteres() {
    FILE *arq; //declara ponteiro para arquivo
    //abre arquivo para leitura
    arg = fopen("../dados.txt", "r");
```
}

```
if (arq != NULL){// checa se não deu erro na abertura do arquivo
    char c;
    while ((c = fgetc(arg)) != EOF) {//le char e testa se chegou ao fim
        printf("%c", c); //imprime caractere lido no monitor
    }
    fclose(arq); //fecha arquivo
}
else printf("Erro ao abrir arquivo\n");
                                                        este é um arquivo texto
                                                        que tem várias linhas
                                                         1
                                                        2
                                                         dados.txt
```
3

#### EXEMPLO – LEITURA STRING A STRING

```
void le_arquivo_strings(){
    FILE *arq; //declara ponteiro para arquivo
    //abre arquivo para leitura
    arg = fopen("../dados.txt", "r");if (arq != NULL){// checa se não deu erro na abertura do arquivo
        char s[10];
        fscanf(arq, "%s", s);
        while (!feof(arq)) {//testa se chegou ao final do arquivo
            printf("s\n", s);
            fscanf(arq, "%s", s);
        }
        fclose(arq); //fecha arquivo
    }
    else printf("Erro ao abrir arquivo\n");
}
                                                              este é um arquivo texto 
                                                              que tem várias linhas
                                                               1
                                                               2
                                                               3
                                                               dados.txt
```
#### EXEMPLO – LEITURA STRING A STRING

```
void le_arquivo_strings(){
    FILE *arq; //declara ponteiro para a
    //abre arquivo para leitura
    arg = fopen("../dados.txt", "r");if (arq != NULL){\# checa se não deu error na abertura do arquivo na abertura do arquivo na abertura do arqu
         char s[10];
         fscanf(arq, "%s", s);
         while (!feof(arq)) {//testa se chegou ao final do arquivo
             printf("\frac{8}{5}n", s);
             fscanf(arq, "%s", s);
         }
         fclose(arq); //fecha arquivo
    }
    else printf("Erro ao abrir arquivo\n");
}
                                                         do while como no exemplo anterior
                                               char s[10];
                                               while(fscanf(arq, "%s", s) != EOF) {
                                               ... 
                                                                     este é um arquivo texto 
                                                                     que tem várias linhas
                                                                     1
                                                                     2
                                                                     3
                                                                     dados.txt
```
A leitura poderia ter sido feita direto dentro da condição

#### EXEMPLO – LEITURA STRING A STRING COMO NÚMERO (CASO O ARQUIVO SÓ CONTENHA NÚMEROS)

```
void le_arquivo_strings(){
   FILE *arq; //declara ponteiro para arquivo
    //abre arquivo para leitura
   arg = fopen("../numeros.txt", "r");if (arq != NULL){// checa se não deu erro na abertura do arquivo
        int n;
        fscanf(arq, "%d", &n);
        while (!feof(arq)) {//testa se chegou ao final do arquivo
            printf("%d\n", n);
            fscanf(arq, "%d", &n);
        }
        fclose(arq); //fecha arquivo
    }
   else printf("Erro ao abrir arquivo\n");
}
                                                             10 20 
                                                             30
                                                             40
                                                             50 60 70
                                                             80
                                                             numeros.txt
```
#### EXEMPLO – GRAVAÇÃO DE ARQUIVO TEXTO USANDO STRING

```
void grava_arquivo_strings(char* nomeArq) {
   FILE *arq; //declara ponteiro para arquivo
   //abre arquivo para gravação
   arg = fopen(nomeArg, "w");if (arq != NULL) {// checa se não deu erro na abertura do arquivo
       for (int i = 10; i < 100; i = i + 3) {
            fprintf(arq, "%d\n", i); //grava no arquivo
        }
       fclose(arq);
    }
   else printf("Erro ao abrir arquivo\n");
```
}

# EXERCÍCIO

Dados dois arquivos texto contendo números dispostos de forma **ordenada**, gerar um arquivo equivalente ao **merge** dos dois arquivos, contendo todos os números presentes nos dois arquivos de entrada, mas **sem repetições**

void merge(char\* nomeArq1, char\* nomeArq2, char\* nomeArqMerge)

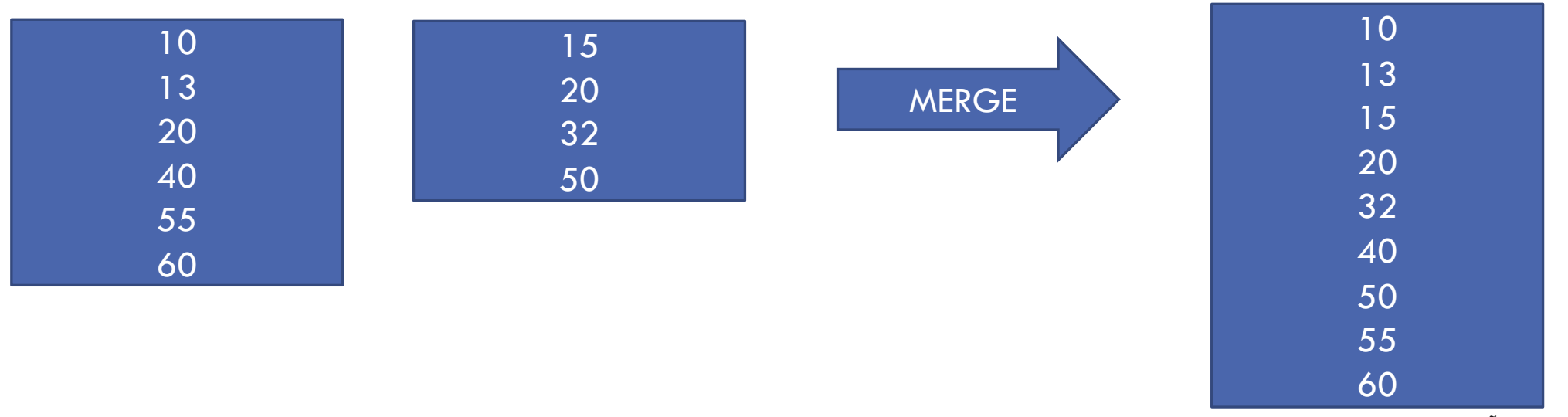

# ARQUIVOS BINÁRIOS

#### ENTIDADES

Aplicações precisam armazenar dados sobre as mais diversas **entidades**, que podem ser concretas ou abstratas

- Funcionário de uma empresa (concreto)
- Carros de uma locadora de veículos (concreto)
- Contas-corrente dos clientes de um banco (abstrato)
- Ligações telefônicas dos clientes de uma empresa de telefonia (abstrato)

#### ATRIBUTOS

Cada uma dessas entidades pode ser descrita por um conjunto de **atributos**

- Funcionário: nome, CPF, data-nascimento, salário
- Carro: marca, modelo, ano-fabricação, placa
- Conta-Corrente: agência, conta, saldo
- Ligações Telefônicas: data, origem, destino, duração

Os atributos também podem ser chamados de **campos**

#### **REGISTROS**

Indivíduos dessas entidades possuem um valor para cada um desses atributos (chamados de **pares atributo-valor**)

Um conjunto de pares atributo-valor que identifica um indivíduo de uma entidade é chamado de **registro**

#### EXEMPLOS DE REGISTROS

Funcionário:

<nome, João>, <CPF, 012345678-90>, <data-nascimento, 10/04/1980>, <salário, 3000>

Carro

 $\leq$ marca, Honda $>$ ,  $\leq$ modelo, Fit $>$ ,  $\leq$ ano-fabricação, 2010 $>$ ,  $\leq$ placa, XYZ0123 $>$ 

Conta-Corrente  $\leq$ agencia, 0123 $>$ ,  $\leq$ conta, 123456 $>$ ,  $\leq$ saldo, 2000 $>$ 

Ligação Telefônica <data, 01/07/2010>, <origem, 21-2598-3311>, <destino, 21-2589-3322>, <duração, 10'36">

#### TABELA

Uma **tabela** é um conjunto ordenado de registros. Uma tabela pode ser armazenada em memória principal ou em memória secundária (disco)

Nesse segundo caso, também costuma ser chamada de **arquivo**

## EXEMPLO: ARQUIVO DE FUNCIONÁRIOS

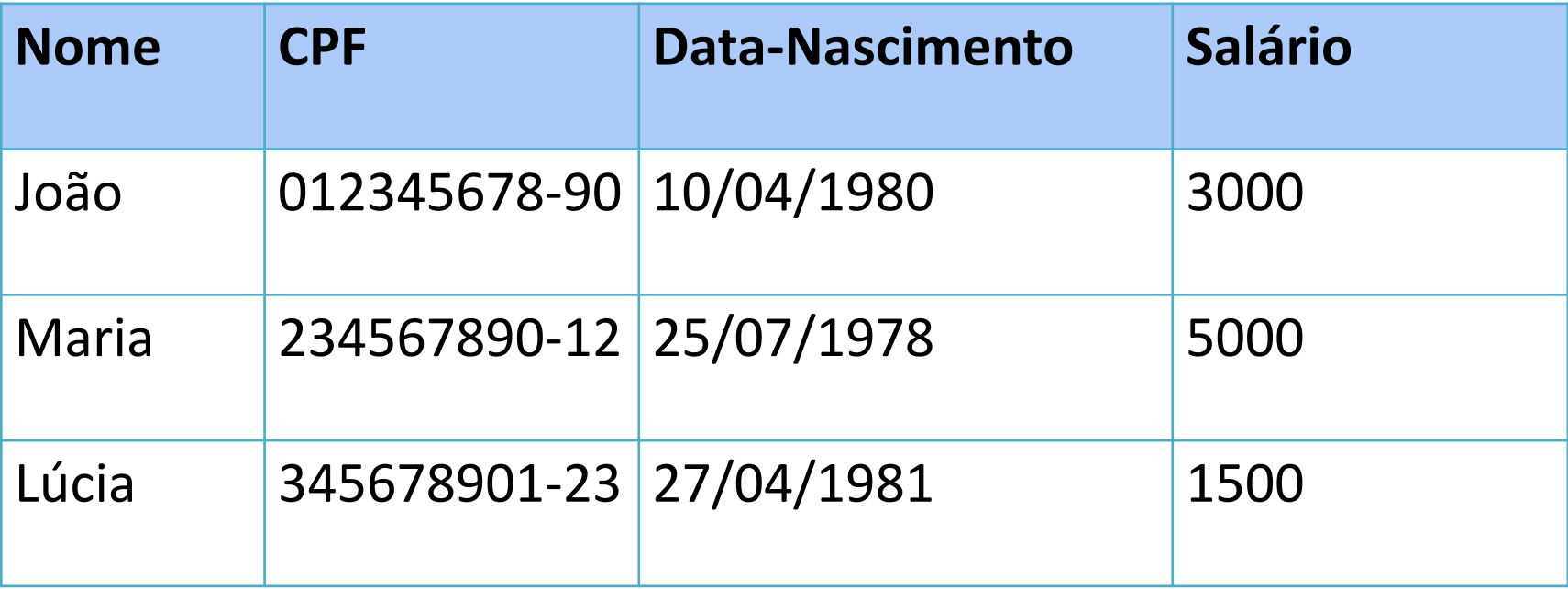

**IMPORTANTE**: Todos os registros de uma mesma tabela possuem a mesma estrutura (mesmo conjunto de atributos/campos)

#### PROBLEMA: ENCONTRAR REGISTROS

Problema comum de diversas aplicações: encontrar um ou mais registros em uma tabela

- Encontrar o empregado de nome Maria
- Encontrar todos os empregados que ganham 3000
- Encontrar todos os empregados que nasceram em 27/04/1981

#### CONCEITO DE CHAVE

Dados usados para encontrar um registro: chave

Chave: subconjunto de atributos que identifica um determinado registro

## CHAVE PRIMÁRIA E SECUNDÁRIA

Chave **primária**: subconjunto de atributos que identifica unicamente um determinado registro. Exemplo: CPF do funcionário ou RG do funcionário

- Na hipótese de uma chave primária ser formada por uma combinação de campos, essa combinação deve ser mínima (não deve conter campos supérfluos)
- Eventualmente, podemos encontrar mais de uma combinação mínima de campos que forma uma chave primária

Chave **secundária**: subconjunto de atributos que identificam um conjunto de registros de uma tabela. Exemplo: Nome do funcionário

## MANIPULAÇÃO DE ARQUIVOS BINÁRIOS EM C

Fonte:

Schildt, H. C Completo e Total. Ed. McGraw-Hill

## MODOS DE ABERTURA DE ARQUIVOS BINÁRIOS

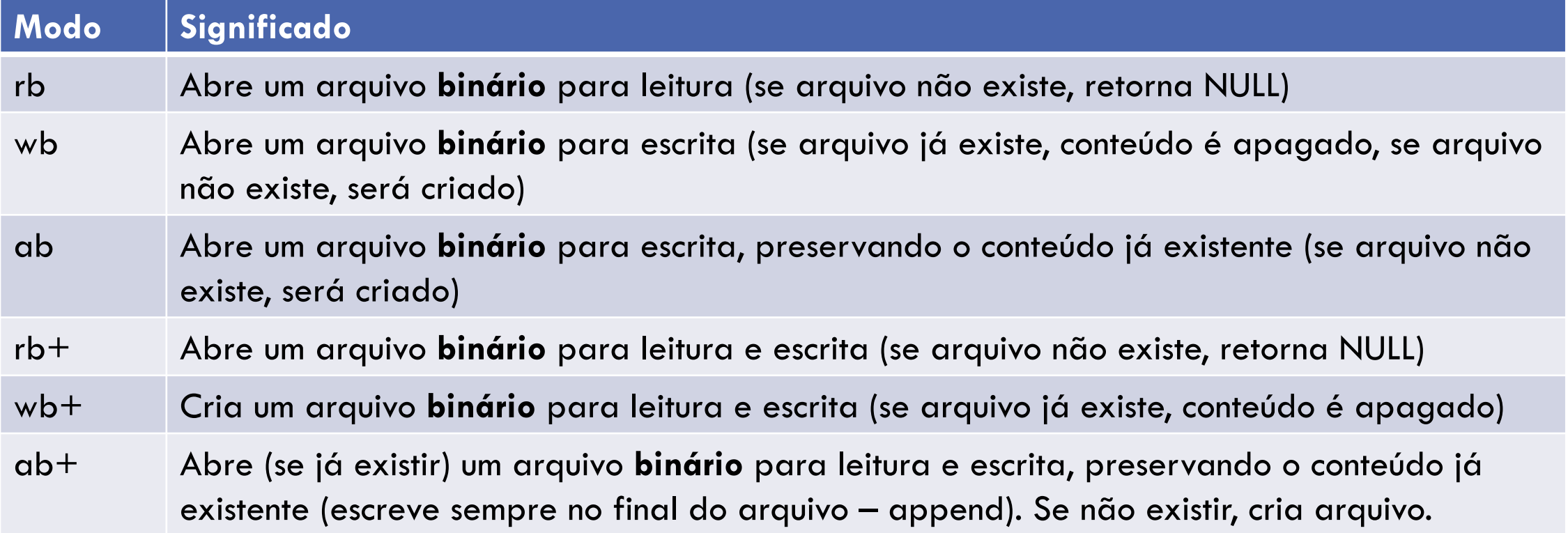

## FUNÇÕES PARA MANIPULAÇÃO DE ARQUIVOS BINÁRIOS

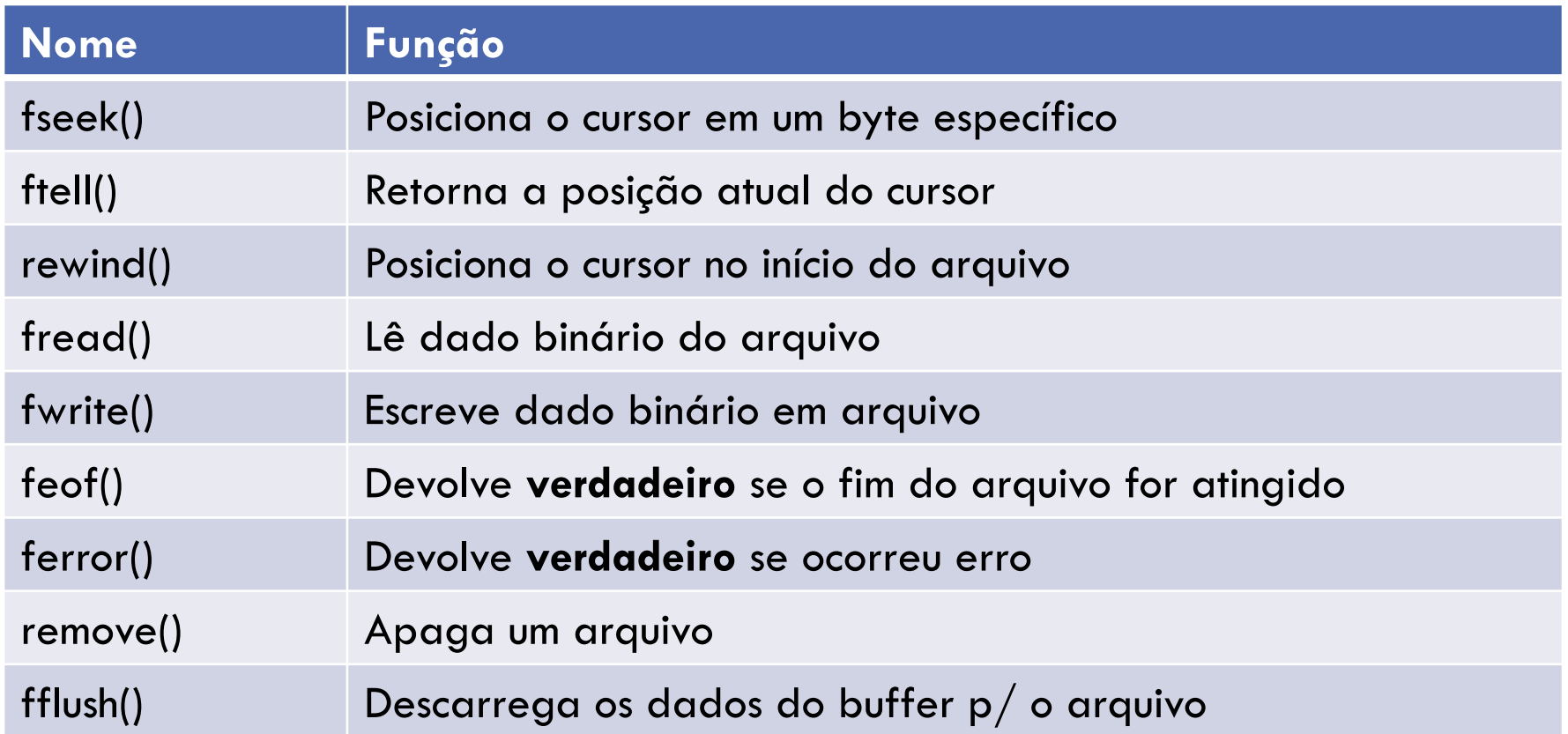

Gravar registros de funcionários num arquivo

## STRUCT FUNCIONÁRIO

```
typedef struct Funcionario {
     int cod;
     char nome[50];
     char cpf[15];
     char data nascimento[11];
     double salario;
```
TFunc;

## SALVA FUNCIONÁRIO

}

// Salva no arquivo out, na posição atual do cursor void salva(TFunc \*func, FILE \*out) { fwrite(&func->cod, sizeof(int), 1, out); **//func->nome ao invés de &func->nome, //pois string já é ponteiro** fwrite(func->nome, sizeof(char), sizeof(func->nome), out); fwrite(func->cpf, sizeof(char), sizeof(func->cpf), out); fwrite(func->data\_nascimento, sizeof(char), sizeof(func->data nascimento), out); fwrite(&func->salario, sizeof(double), 1, out);

## SALVA FUNCIONÁRIO

// Salva no arquivo out, na posição atual do cursor void salva(TFunc \*func, FILE \*out) { fwrite(&func->**cod**, sizeof(int), 1, out); //func->nome ao invés de &func->nome, //pois string já é ponteiro fwrite(func->**nome**, sizeof(char), sizeof(func->nome), out); fwrite(func->**cpf**, sizeof(char), sizeof(func->cpf), out); fwrite(func->**data\_nascimento**, sizeof(char), sizeof(func->data nascimento), out); fwrite(&func->**salario**, sizeof(double), 1, out); }

#### **ORDEM**

é importante – posteriormente, registro deverá ser lido nessa mesma ordem

SALVA FUNCIONÁRIO

Dado a ser gravado

// Salva no arquivo out, na posição atual do cursor void salva(Funcionario \*func, FILE \*out) { **fwrite**(**&func->cod**, **sizeof(int), 1, out**); //func->nome ao invés de &func->nome, //pois string já é ponteiro fwrite(func->nome, sizeof(char),  $\rightarrow$ nome), out);  $\mathbf{f}$  lamanho em bytes do  $\mathbf{sizeoff}(\texttt{char})$  ,  $\text{-}\text{verb})$ , out);  $f_{\text{w}}$ rite(func-zuata nascimento, sizeof(char), sizeof(func->data nascimento), out); fwrite(&func->salario, sizeof(double), 1, out); } Tamanho em bytes do dado a ser gravado Número de itens a serem gravados Arquivo destino

#### LER UM REGISTRO DE FUNCIONÁRIO

}

```
// Le do arquivo in na posição atual do cursor
// Retorna um ponteiro para funcionário lido do arquivo
TFunc *le(FILE *in) {
    TFunc *func = (Funcionario *) malloc(sizeof(Funcionario));
    if (0 \ge f fread(&func->cod, sizeof(int), 1, in)) {
      free(func);
      return NULL;
    }
    fread(func->nome, sizeof(char), sizeof(func->nome), in);
    fread(func->cpf, sizeof(char), sizeof(func->cpf), in);
    fread(func->data_nascimento, sizeof(char), 
                sizeof(func->data nascimento), in);
    fread(&func->salario, sizeof(double), 1, in);
    return func;
```
## LER UM REGISTRO DE FUNCIONÁRIO

```
// Le do arquivo in na posição atual do cursor
// Retorna um ponteiro para funcionário lido do arqu
TFunc *le(FILE *in) {
    TFunc *func = (Funcionario *) malloc(sizeof(Funcionario));
    if (0 >= fread(&func->cod, sizeof(int), 1, in)) {
      free(func);
      return NULL;
    }
    fread(func->nome, sizeof(char), sizeof(func->nome), in);
    fread(func->cpf, sizeof(char), sizeof(func->cpf), in);
    fread(func->data_nascimento, sizeof(char), 
                sizeof(func->data nascimento), in);
    fread(&func->salario, sizeof(double), 1, in);
    return func;
```
}

Leitura na mesma ordem em que foi feita a gravação

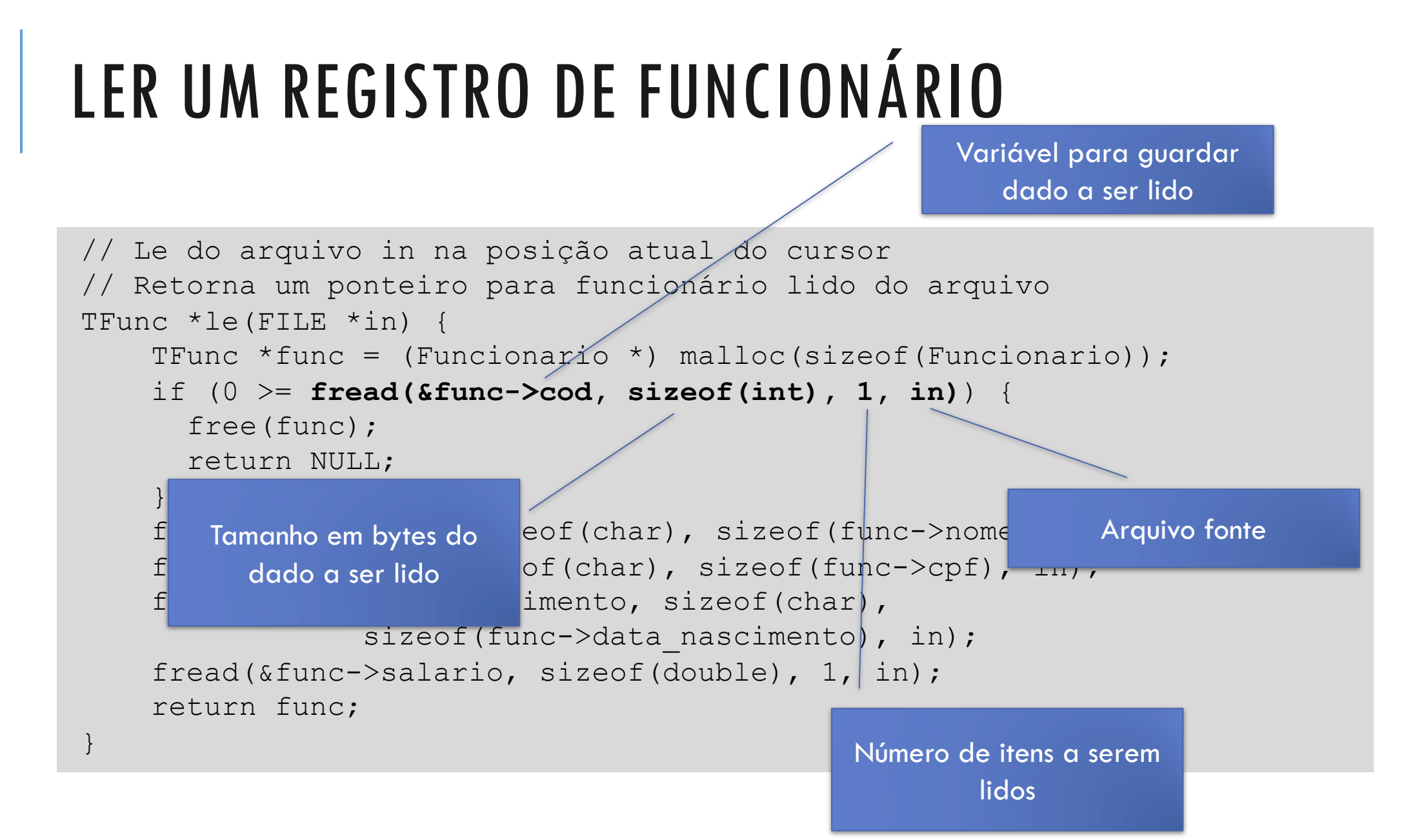

#### TIPOS DE ACESSO A ARQUIVOS

#### TIPOS DE ACESSO A ARQUIVOS

#### Arquivos Sequenciais

#### Arquivos de Acesso Direto

#### ARQUIVO DE ACESSO SEQUENCIAL

**Arquivos texto** só podem ser acessados via acesso **sequencial** Leitura do arquivo é feita do início ao fim, string por string Não é possível pular diretamente para um determinado ponto do arquivo

#### ARQUIVO DE ACESSO DIRETO

Arquivo em que o acesso a um registro pode ser feito diretamente, sem ter que ler todos os registros que vêm antes dele

Pode-se pular para um determinado registro usando **fseek**, bastando para isso saber o **endereço** dele

Possível usar apenas para **arquivos binários**

## ENDEREÇO?

Como saber o endereço de um determinado registro?

Endereço é definido sempre como um **deslocamento** em relação a um ponto de partida (normalmente se usa o início do arquivo como referência)

```
EndereçoReg(i) = (i – 1) * tamanhoReg
```
onde **tamanhoReg** é o tamanho dos registros do arquivo, em bytes

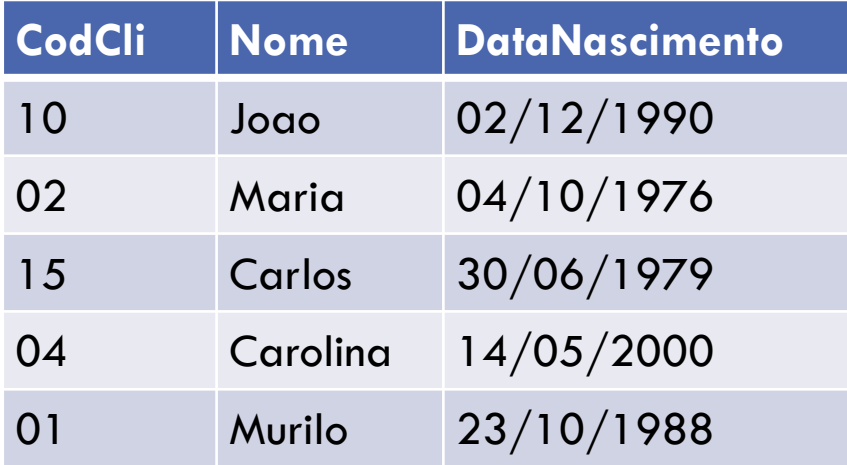

#### Tamanho Registro:

- $\text{-}$  CodCli = 4 bytes
- $Nome = 10 bytes$
- DataNascimento = 12 bytes
- Total: 26 bytes por registro

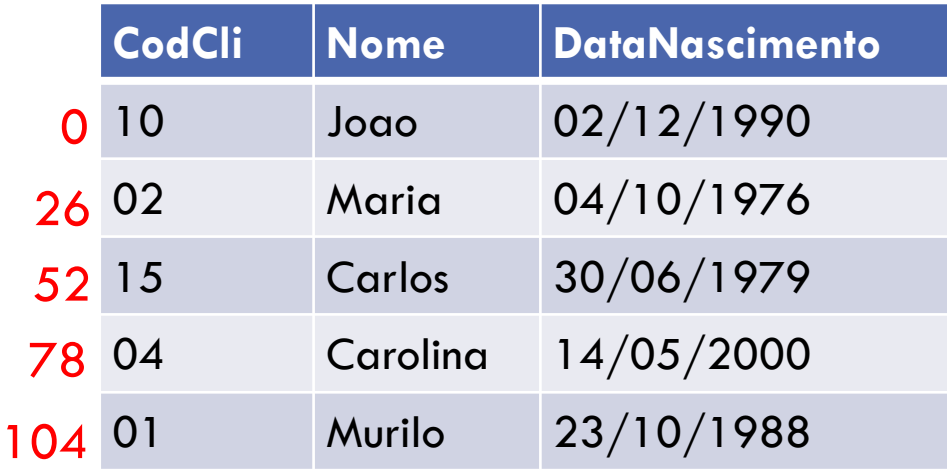

Endereço do Registro  $3 = (3-1) * 26 = 52$ 

#### Tamanho Registro:

- $\text{-}$  CodCli = 4 bytes
- $Nome = 10 bytes$
- DataNascimento = 12 bytes
- Total: 26 bytes por registro

#### PARA LER O REGISTRO 3

- 1. Abrir o arquivo
- 2. Calcular o endereço do registro 3
- 3. Avançar o cursor (**fseek**) para o endereço calculado
- 4. Ler o registro

Ao terminar de ler o registro, o cursor estará posicionado no registro 4

#### FSEEK

fseek(FILE \*arq, long int **desloc**, int **flag**)

**flag** pode ser

- **SEEK\_SET**: indica que deslocamento será feito a partir do início do arquivo
- **SEEK\_CUR**: indica que deslocamento será feito a partir da posição atual do cursor
- **SEEK\_END**: indica que deslocamento será feito a partir do final do arquivo
	- útil para descobrir tamanho do arquivo, combinado com o uso da função **ftell,** que retorna a posição atual do cursor, em bytes

#### EXEMPLO: DESCOBRIR O NÚMERO DE REGISTROS DE UM ARQUIVO

```
/* 
 * tamanho do registro, retornado pela função 
 * tamanho_registro() é dado em bytes
 \star /
int tamanho_arquivo(FILE *arq) {
    fseek(arq, 0, SEEK_END);
    int tam = true(ftell(arg) / tamanho registro());return tam;
}
```
## COLOCANDO TUDO EM AÇÃO...

Acompanhem o exemplo do tutorial de manipulação de arquivos em C, disponível no site da disciplina

## REFERÊNCIA

Schildt, H. C Completo e Total. Ed. McGraw-Hill